## **ACQUISITION ET TRAITEMENT D'IMAGE – LOGICIEL PHOTOSHOP**

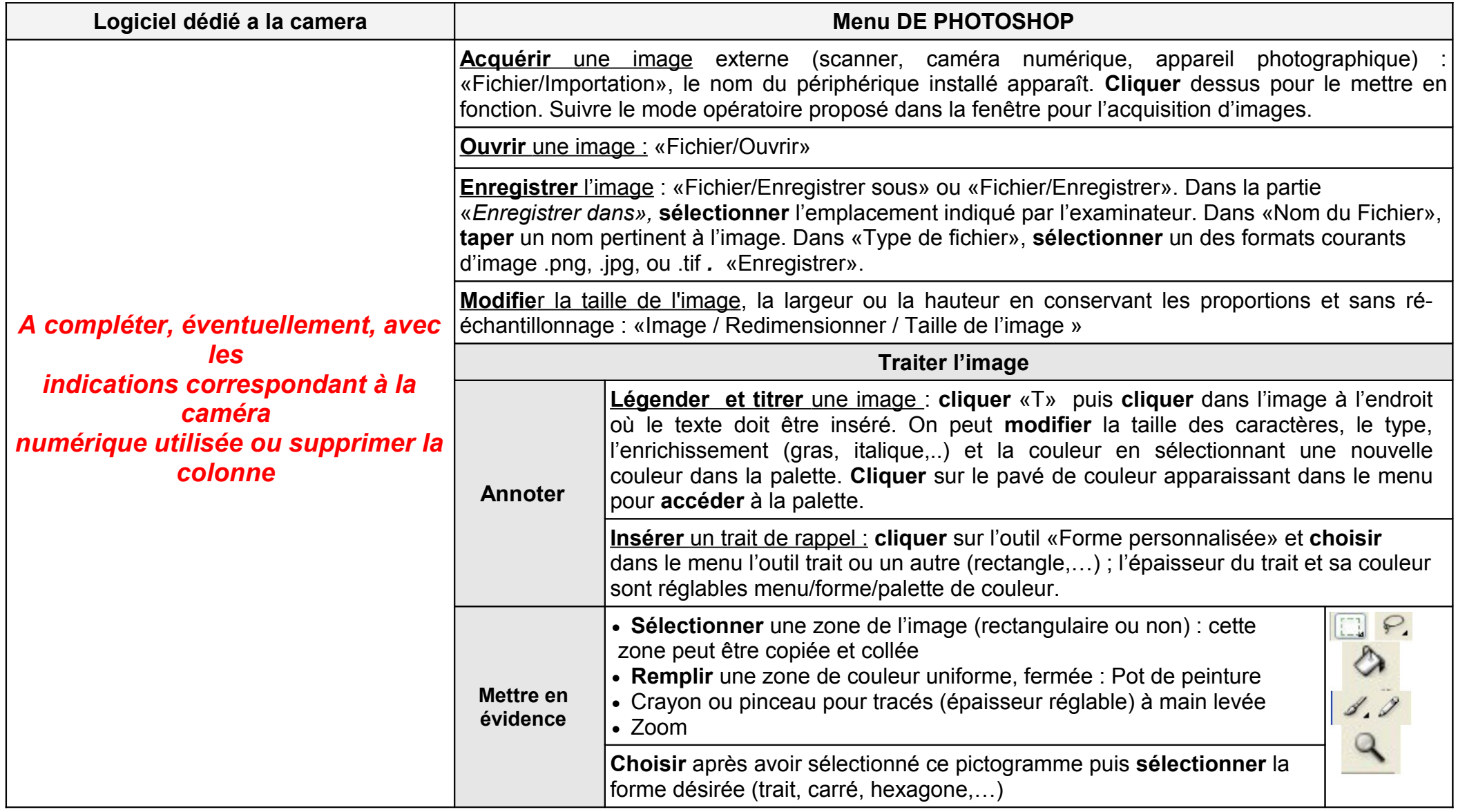